# **EXHIBIT B**

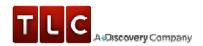

Home > Tech > Computer > Computer Software > File Sharing

# **How BitTorrent Works**

by Carmen Carmack

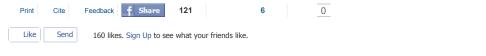

#### Inside this Article

- 1. Introduction to How BitTorrent Works
- 2. Peer-to-peer File Sharing
- 3. What BitTorrent Does

- 4. Installing and Configuring BitTorrent
- 5. Finding and Downloading Torrent Files
- 6. Lots More Information
- See more »

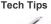

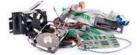

Need tech help?

See tips for improving computer performance and getting the most out of your gadgets.

BitTorrent is a protocol that enables fast downloading of large files using minimum Internet bandwidth. It costs nothing to use and includes no <u>spyware</u> or pop-up advertising.

Unlike other download methods, BitTorrent maximizes transfer speed by gathering pieces of the file you want and downloading these pieces simultaneously from people who already have them. This process makes popular and very large files, such as videos and television programs, download much faster than is possible with other protocols.

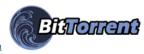

Courtesy BitTorrent, Inc.

In this article, we'll examine how BitTorrent works and how it is different from other file-distribution methods. In addition, you'll learn how to use BitTorrent and what the future might hold for this innovative approach to serving files over the Internet.

#### Traditional Client-Server Downloading

To understand how BitTorrent works and why it is different from other file-serving methods, let's examine what happens when you download a file from a Web site. It works something like this:

- You open a Web page and click a link to download a file to your computer.
- The Web browser software on your computer (the client) tells the <u>server</u> (a central computer that holds the Web page and the file you want to download) to transfer a copy of the file to your computer.
- The transfer is handled by a protocol (a set of rules), such as FTP (File Transfer Protocol) or HTTP (HyperText Transfer Protocol).

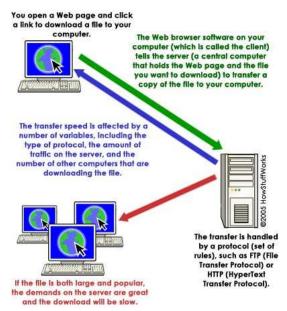

Client-server download process

## Learn More

- Gnutella
- LimeWire
- Discovery.com:
   Download Podcasts

The transfer speed is affected by a number of variables, including the type of protocol, the amount of traffic on the server and the number of other computers that are downloading the file. If the file is both large and popular, the demands on the server are great, and the

For more information about Web servers and the traditional client-server download, see <u>How Web Servers Work</u>.

Next, we'll look at how peer-to-peer sharing differs from this process.

# Case 1:11-cv-10802-WGY Document 21-2 Filed 07/01/11 Page 3 of 7

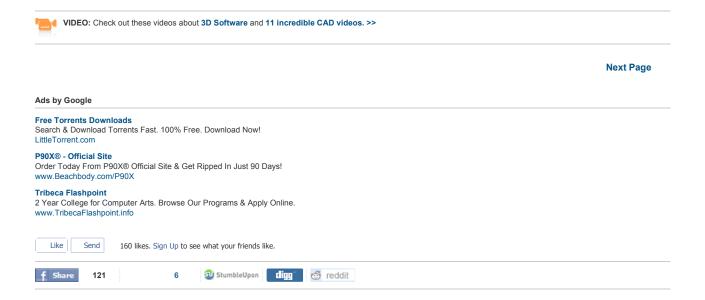

# POPULAR TECH TOPICS

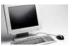

Quiz

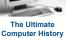

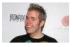

Top 5 Myths About the Internet

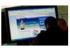

How to Connect Your Computer to Your TV

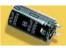

How Capacitors Work

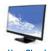

How Cloud Computing Works

Take a look at Computer Videos

# YOU MIGHT ALSO LIKE

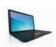

#### How the Google Chrome OS Works

Google's new operating system is designed to be faster and to require less maintenance than existing OSes. What will you give up in return? Will you be running it on your everyday machine?

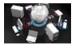

## **How Data Integration Works**

Data integration is a simple idea, but the process can be quite complex. Once a computer gets information from a user, how does it know what to do next?

#### **Popular Articles**

How Web Operating Systems Work Tech Talk: MP3 Quiz How Microsoft Works

# **Related Ad Categories**

Torrent

Free Movie Torrent Torrent eBook Dutch

#### Inside this Article

- 1. Introduction to How BitTorrent Works
- 2. Peer-to-peer File Sharing
- 3. What BitTorrent Does
- 4. Installing and Configuring BitTorrent

- 5. Finding and Downloading Torrent Files
- 6. Lots More Information
- 7. See all File Sharing articles

**Next Page** 

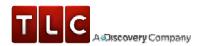

Home > Tech > Computer > Computer Software > File Sharing

# **How BitTorrent Works**

by Carmen Carmack

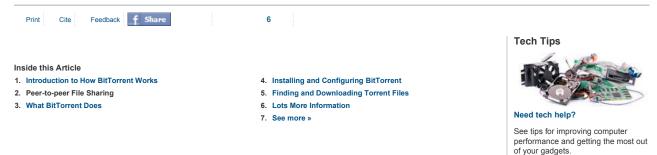

## Peer-to-peer File Sharing

Peer-to-peer file sharing is different from traditional file downloading. In peer-to-peer sharing, you use a software program (rather than your Web browser) to locate computers that have the file you want. Because these are ordinary computers like yours, as opposed to servers, they are called peers. The process works like this:

- · You run peer-to-peer file-sharing software (for example, a Gnutella program) on your computer and send out a request for the file you want to download.
- To locate the file, the software queries other computers that are connected to the Internet and running the file-sharing software.
- · When the software finds a computer that has the file you want on its hard drive, the download begins
- Others using the file-sharing software can obtain files they want from your computer's hard drive.

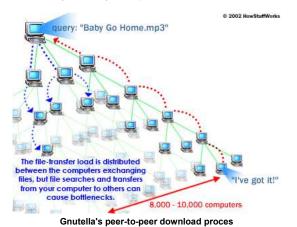

The file-transfer load is distributed between the computers exchanging files, but file searches and transfers from your computer to others can cause bottlenecks. Some people download files and immediately disconnect without allowing others to obtain files from their system, which is called **leeching**. This limits the number of computers the software can search for the requested file.

For more information about file sharing and the peer-to-peer download, see <u>How Gnutella Works</u> and <u>How Kazaa Works</u>.

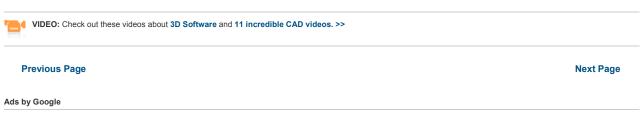

#### Software Inventory

Track Hardware/Software. Cut Costs. Integrated Help Desk. Download Now! www.ManageEngine.com/Service\_Desk

Owl Computing Tech
Enterprise & Tactical Cross-Domain Solutions
www.owlcti.com

**Remote Desktop Sharing** 

# Case 1:11-cv-10802-WGY Document 21-2 Filed 07/01/11 Page 5 of 7

Free to Use, Easy to Set Up No Need to Register, Try Now! join.me

f Share

StumbleUpon digg & reddit

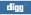

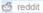

# POPULAR TECH TOPICS

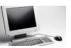

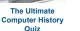

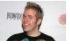

Top 5 Myths About the Internet

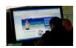

**How to Connect** Your Computer to Your TV

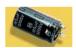

**How Capacitors** 

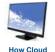

**Computing Works** 

Take a look at Computer Videos

# YOU MIGHT ALSO LIKE

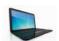

#### How the Google Chrome OS Works

Google's new operating system is designed to be faster and to require less maintenance than existing OSes. What will you give up in return? Will you be running it on your everyday

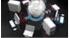

#### **How Data Integration Works**

Data integration is a simple idea, but the process can be quite complex. Once a computer gets information from a user, how does it know what to do next?

#### **Popular Articles**

**How Web Operating Systems Work** Tech Talk: MP3 Quiz

**How Microsoft Works** 

# **Related Ad Categories**

Software Torrent

File Sharing

## Inside this Article

- 1. Introduction to How BitTorrent Works
- 2. Peer-to-peer File Sharing
- 3. What BitTorrent Does
- 4. Installing and Configuring BitTorrent

- 5. Finding and Downloading Torrent Files
- 6. Lots More Information
- 7. See all File Sharing articles

**Previous Page Next Page** 

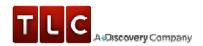

Home > Tech > Computer > Computer Software > File Sharing

# How BitTorrent Works

Feedback **f** Share 0 Print Cite Like 160 likes. Sign Up to see what your friends like.

#### Inside this Article

by Carmen Carmack

- 1. Introduction to How BitTorrent Works
- 2. Peer-to-peer File Sharing
- 3. What BitTorrent Does

- 4. Installing and Configuring BitTorrent
- 5. Finding and Downloading Torrent Files
- 6. Lots More Information
- 7. See more »

#### Tech Tips

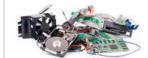

Need tech help?

See tips for improving computer performance and getting the most out of your gadgets.

#### What BitTorrent Does

Unlike some other peer-to-peer downloading methods, BitTorrent is a protocol that offloads some of the file tracking work to a central server (called a tracker). Another difference is that it uses a principal called tit-for-tat. This means that in order to receive files, you have to give them. This solves the problem of leeching - one of developer Bram Cohen's primary goals. With BitTorrent, the more files you share with others, the faster your downloads are. Finally, to make better use of available Internet bandwidth (the pipeline for data transmission), BitTorrent downloads different pieces of the file you want simultaneously from multiple computers.

Here's how it works:

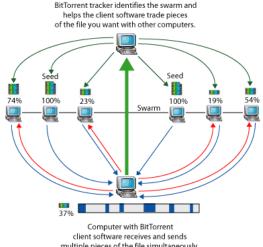

multiple pieces of the file simultaneously

@2005 HowStuffWorks

# BitTorrent's peer-to-peer download process

- · You open a Web page and click on a link for the file you want.
- BitTorrent client software communicates with a tracker to find other computers running BitTorrent that have the complete file (seed computers) and those with a portion of the file (peers that are usually in the process of downloading the file).
- · The tracker identifies the swarm, which is the connected computers that have all of or a portion of the file and are in the process of sending or receiving it.
- · The tracker helps the client software trade pieces of the file you want with other computers in the swarm. Your computer receives multiple pieces of the file
- · If you continue to run the BitTorrent client software after your download is complete, others can receive .torrent files from your computer; your future download rates improve because you are ranked higher in the "tit-for-tat" system.

Downloading pieces of the file at the same time helps solve a common problem with other peer-to-peer download methods: Peers upload at a much slower rate than they download. By downloading multiple pieces at the same time, the overall speed is greatly improved. The more computers involved in the swarm, the faster the file transfer occurs because there are more sources of each piece of the file. For this reason, BitTorrent is especially useful for large, popular files.

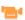

VIDEO: Check out these videos about 3D Software and 11 incredible CAD videos. >>

**Previous Page Next Page** 

# Case 1:11-cv-10802-WGY Document 21-2 Filed 07/01/11 Page 7 of 7

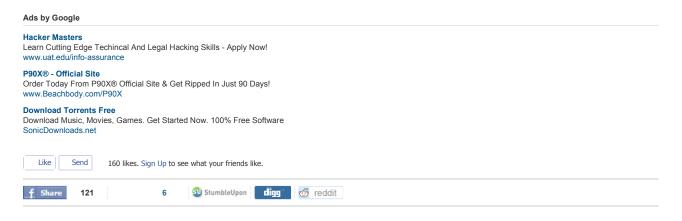

# POPULAR TECH TOPICS

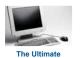

**Computer History** 

Quiz

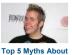

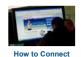

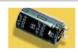

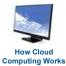

e Internet Your Computer to Your TV

How Capacitors Work

Take a look at Computer Videos

## YOU MIGHT ALSO LIKE

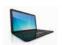

#### How the Google Chrome OS Works

Google's new operating system is designed to be faster and to require less maintenance than existing OSes. What will you give up in return? Will you be running it on your everyday machine?

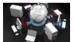

### **How Data Integration Works**

Data integration is a simple idea, but the process can be quite complex. Once a computer gets information from a user, how does it know what to do next?

# **Popular Articles**

How Web Operating Systems Work Tech Talk: MP3 Quiz How Microsoft Works

# **Related Ad Categories**

Computer Networking
Computer Hardware
Torrent

## Inside this Article

- 1. Introduction to How BitTorrent Works
- 2. Peer-to-peer File Sharing
- 3. What BitTorrent Does
- 4. Installing and Configuring BitTorrent

- 5. Finding and Downloading Torrent Files
- 6. Lots More Information
- 7. See all File Sharing articles

Previous Page Next Page